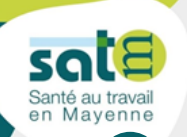

# **RECOMMANDATIONS GÉNÉRALES TRAVAIL SUR ÉCRAN ET ERGONOMIE**

### **Régler son fauteuil de bureau 1**

- **1 La hauteur de l'assise** : Régler l'assise sous le niveau de la rotule afin que les hanches et les genoux forment un angle de 90° (les cuisses parallèles au sol et les pieds au sol).
- **2 La profondeur de l'assise** : Régler l'assise de façon à conserver un espace d'environ 3-4 doigts à l'arrière des genoux.
- **3 Le dossier** : Régler l'inclinaison du dossier à un angle de 90-100° ainsi que la hauteur pour que le maintien lombaire soutienne le bas du dos.
- **4 Les accoudoirs** : Régler la hauteur et l'espacement pour que les avant-bras soient soutenus (coudes fléchis à 90° et épaules détendues).

### **Ajuster son plan de travail 2**

- **5 Le plan de travail** : Ajuster le plan de travail à la même hauteur que les coudes, c'est-à-dire à la même hauteur que les accoudoirs.
- Provides<br>
provides<br>
provides<br>
provides<br>
provident<br>
provident<br>
provident<br>
provident<br>
provident<br>
provident<br>
provident<br>
provident<br>
provident<br>
provident<br>
provident<br>
provident<br>
provident<br>
provident<br>
provident<br>
provident<br>
provid **6 Le repose-pieds** : Si le plan de travail se trouve trop haut, utiliser un repose-pieds réglable pour pouvoir rehausser l'assise du fauteuil jusqu'à ce que les coudes soient au même niveau que le bureau. Les pieds doivent être en appui sur le repose-pieds et les genoux forment un angle d'environ 90°.

## **Positionner l'écran, le clavier et la souris 3**

- **7 La hauteur et la distance de l'écran** : Régler la hauteur de l'écran pour que le bord supérieur noir soit situé à la même hauteur que les yeux. Si vous portez des verres progressifs, l'extrémité supérieure de l'écran devra se situer entre le nez et les lèvres selon son confort et l'écran pourra être incliné davantage vers l'arrière. Placer l'écran à une distance de bras (entre 60 et 80 cm selon la dimension de l'écran).
- **8 La position de l'écran** : Placer l'écran dans l'axe de l'opérateur et perpendiculaire aux fenêtres (pour éviter les reflets et les éblouissements).
- **Le clavier et la souris** : Placer les dans l'axe de l'écran. Le clavier doit se situer à 10-15 cm du bord du bureau à plat (en abaissant les pattes d'inclinaison). La souris doit être placée à proximité du clavier. **9**

# **4 Organiser son activité**

- **Placer les objets fréquemment utilisés à 10 portée de main**
- **11 Varier les postures de travail, faire des exercices de mobilisations et d'étirements,** faire des pauses, marcher, bouger

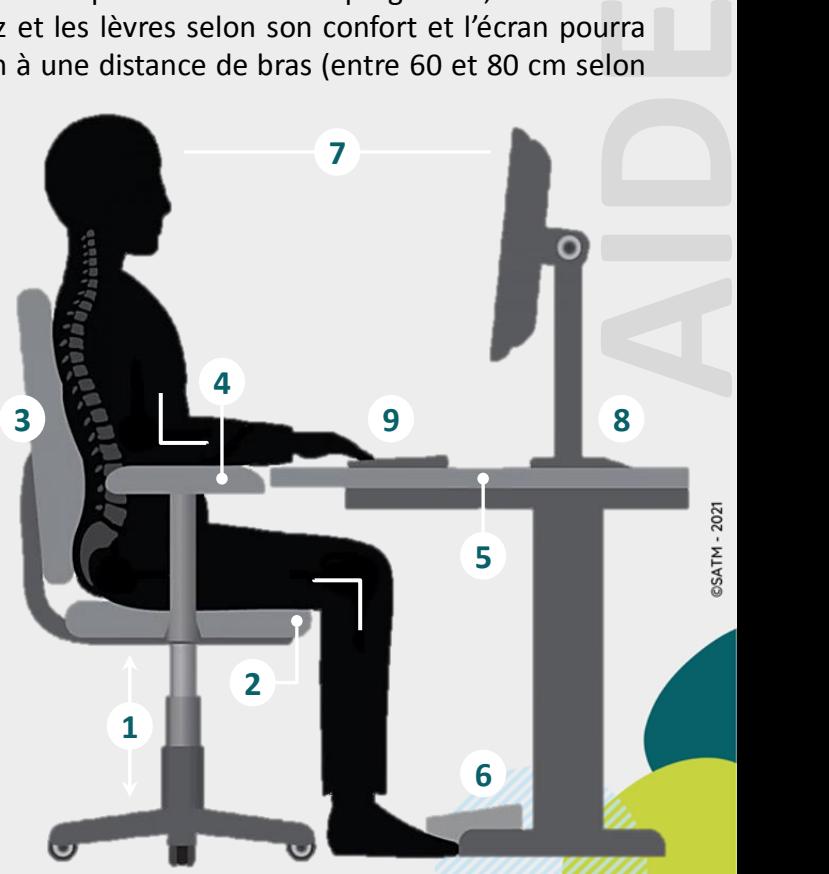

# **TRAVAIL SUR ÉCRAN ET ERGONOMIE** sal **EXERCICES DE MOBILISATIONS ET ÉTIREMENTS** Santé au travail<br>en Mayenne Les troubles visuels : Exercices pour limiter la fatigue visuelle **-MÉMOIRE**

- **1. Clignez des yeux pendant 30 secondes.** Le battement des paupières permet d'humidifier les yeux.
- **2. Frottez vos mains et placez-les en forme de coque pendant 1 minute sur vos yeux fermés**, sans les toucher, cela délasse et régénère.
- **3. Levez les yeux puis baisser les sans bouger la tête et faites des cercles.** Cela efface la tension et la fatigue.
- **4. Levez-vous en faisant quelques pas en regardant au loin**. 20 secondes toutes les 20 minutes suffisent à réduire la fatigue visuelle.

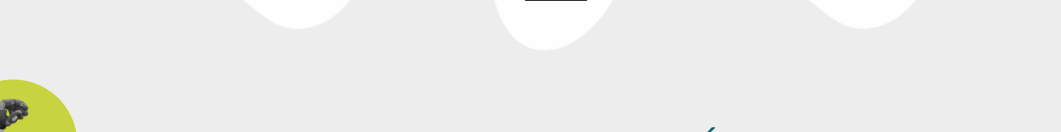

**1**  $\Phi$ 

Les troubles musculosquelettiques : Étirements pour détendre son corps

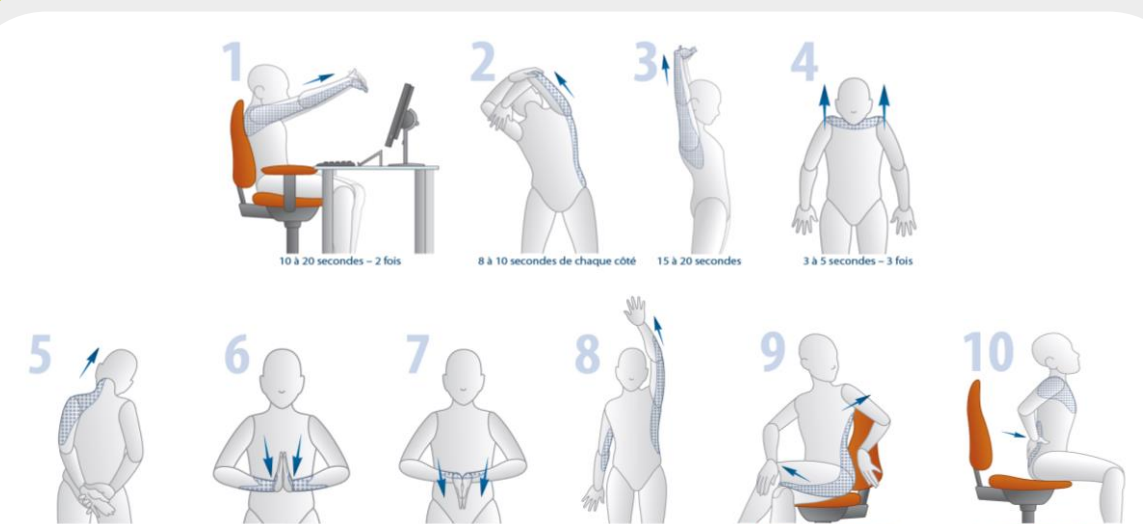

- Ces recommandations entrent dans un **cadre général de prévention des risques professionnels** du travail sur poste informatique et sont en accord avec les normes françaises (NF X35-102 et NFX35-122).
- L'INRS (Institut National de Recherche et de Sécurité) propose également de la documentation (ED922, ED923, ED924…), disponiblessur le site : [http://www.inrs.fr](http://www.inrs.fr/)/*(rubrique « publications et outils »).*
- La SATM dispose de professionnels pouvant vous accompagner dans ces aménagements.

**L'équipe de la SATM reste à votre disposition pour vous accompagner dans la suite de vos démarches de prévention.**